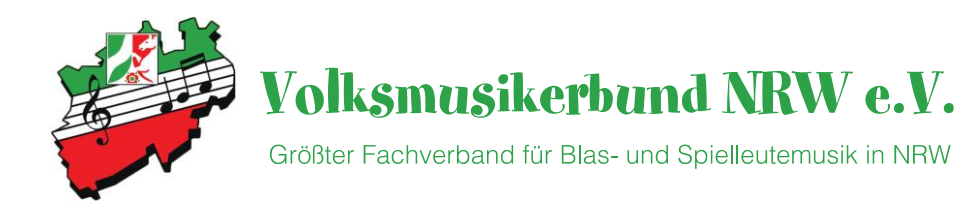

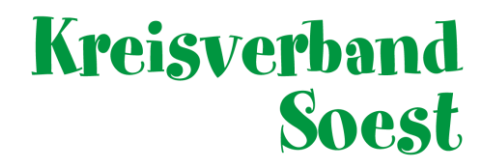

# Hilfestellung zur Beantragung von Fördergeldern

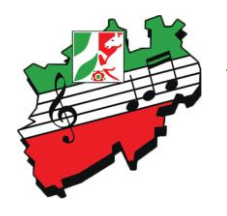

#### Volksmusikerbund NRW e.V.

Größter Fachverband für Blas- und Spielleutemusik in NRW

Personen

**Dozent** Memo

Förder

Nachwe Corona

Corona

Corona

Corona

Liste

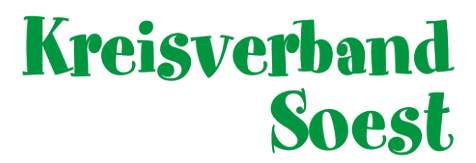

 $+$   $\overline{0}$ 

222

222

O Nein - darf nicht bekannt

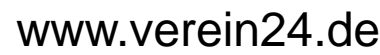

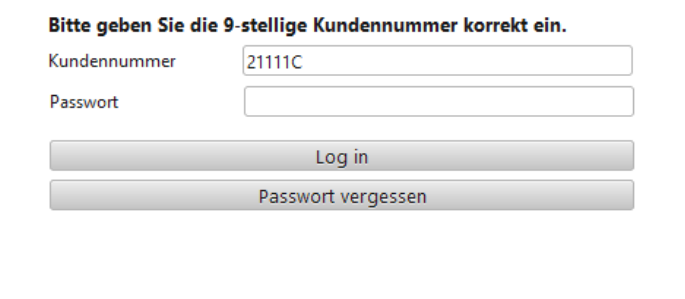

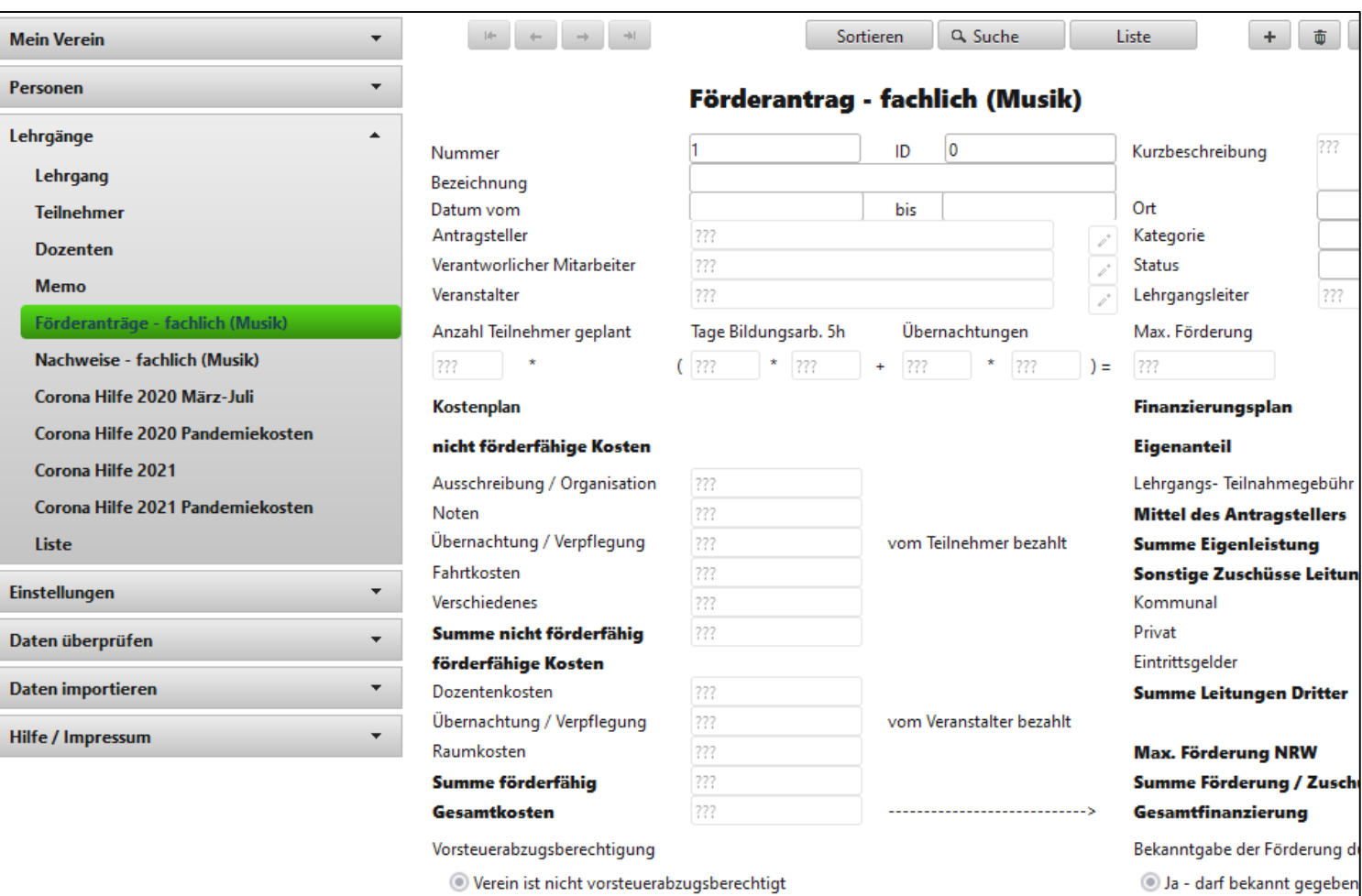

O Verein ist vorsteuerabzugsberechtigt - bei Beantragung berücksichtig

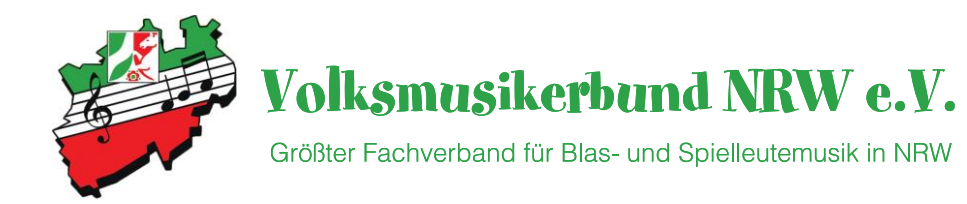

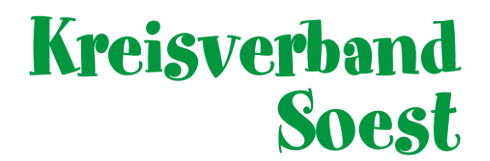

Hilfe

 $+$   $\overline{m}$   $\overline{e}$  Übernehmen

Folgende Felder sind zu füllen:

- Beschreibung
- Datum
- Ort

Danach ist der Button *"Neue Fördermittel ID erstellen"* zu drücken.

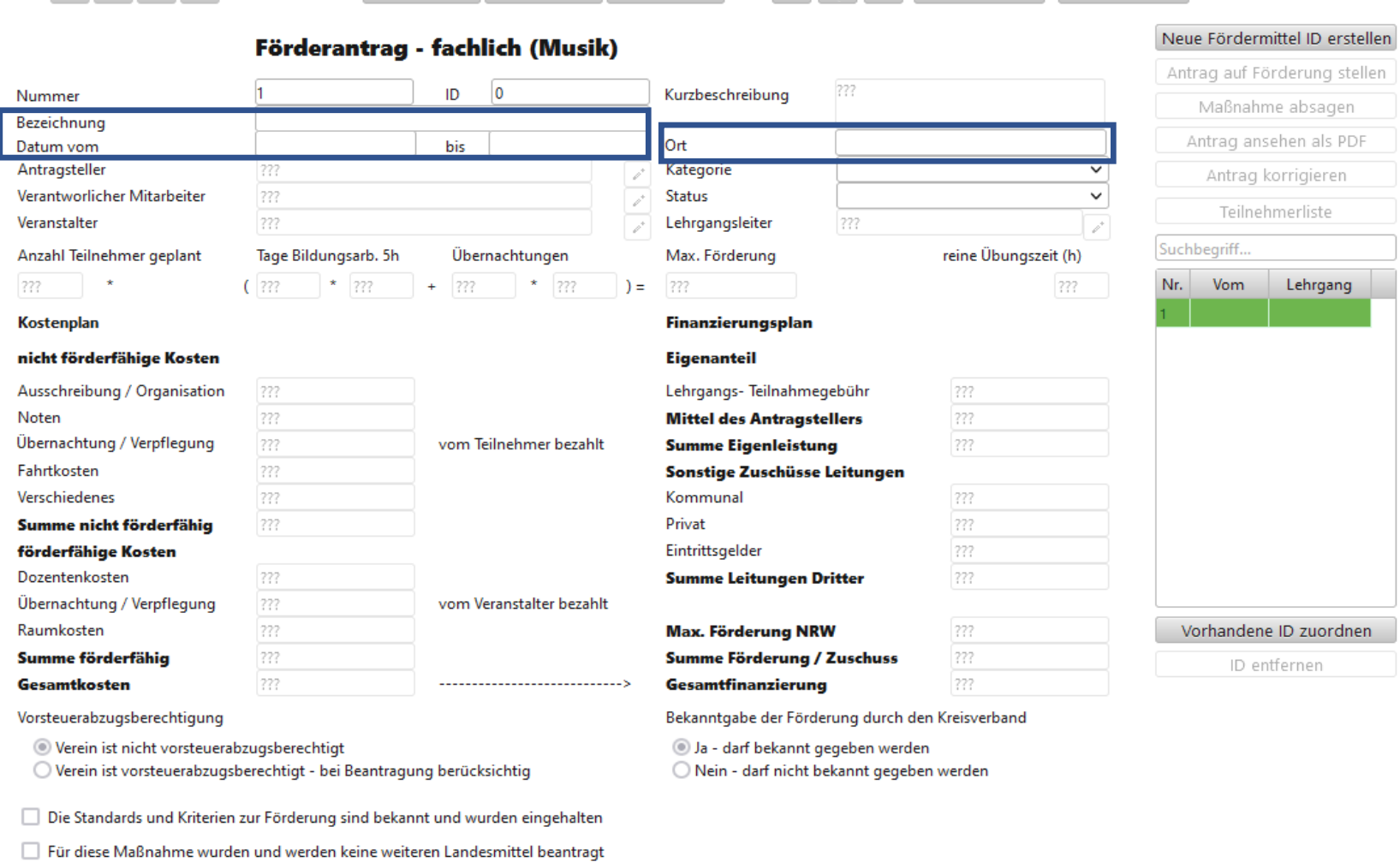

Liste

Sortieren Q Suche

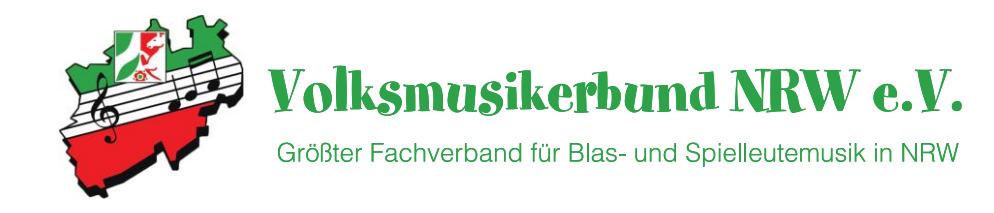

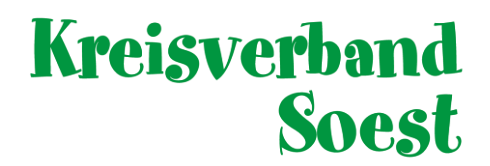

Da wir uns ja in der Bearbeitung für eine musikalische Förderung befinden ist hier der Button *"Ja"* zu drücken.

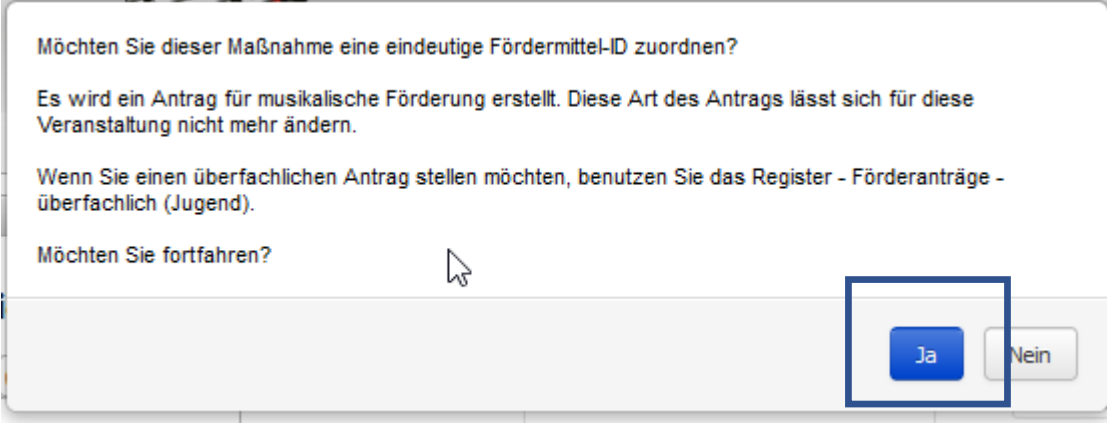

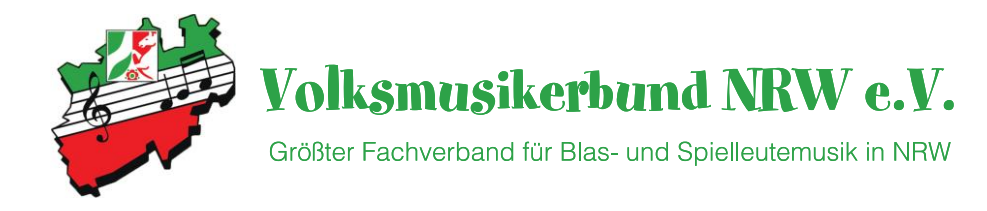

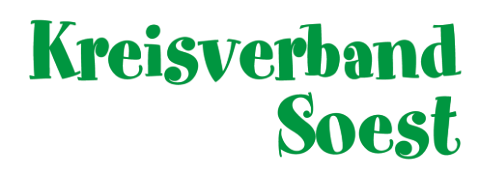

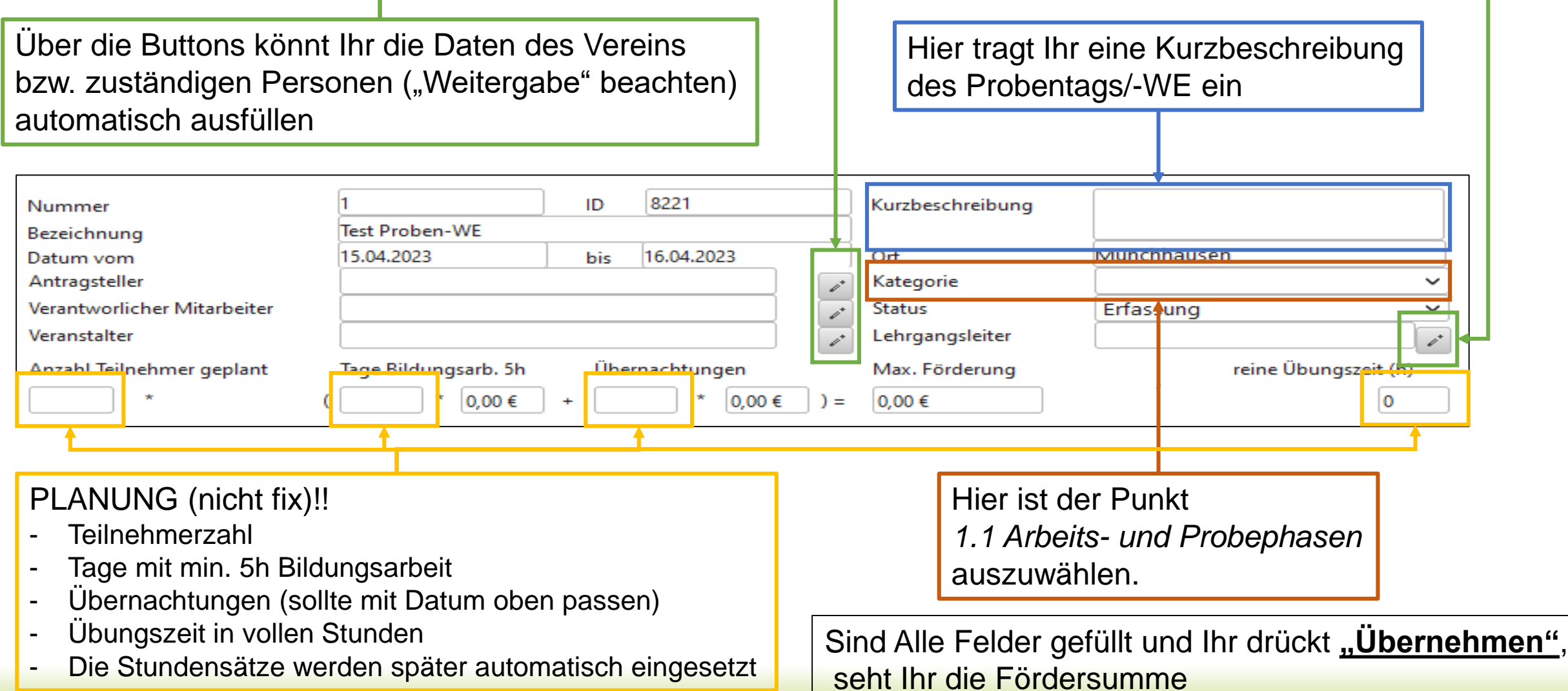

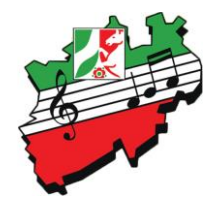

### Volksmusikerbund NRW e.V.

Größter Fachverband für Blas- und Spielleutemusik in NRW

## Kreisverband Soest

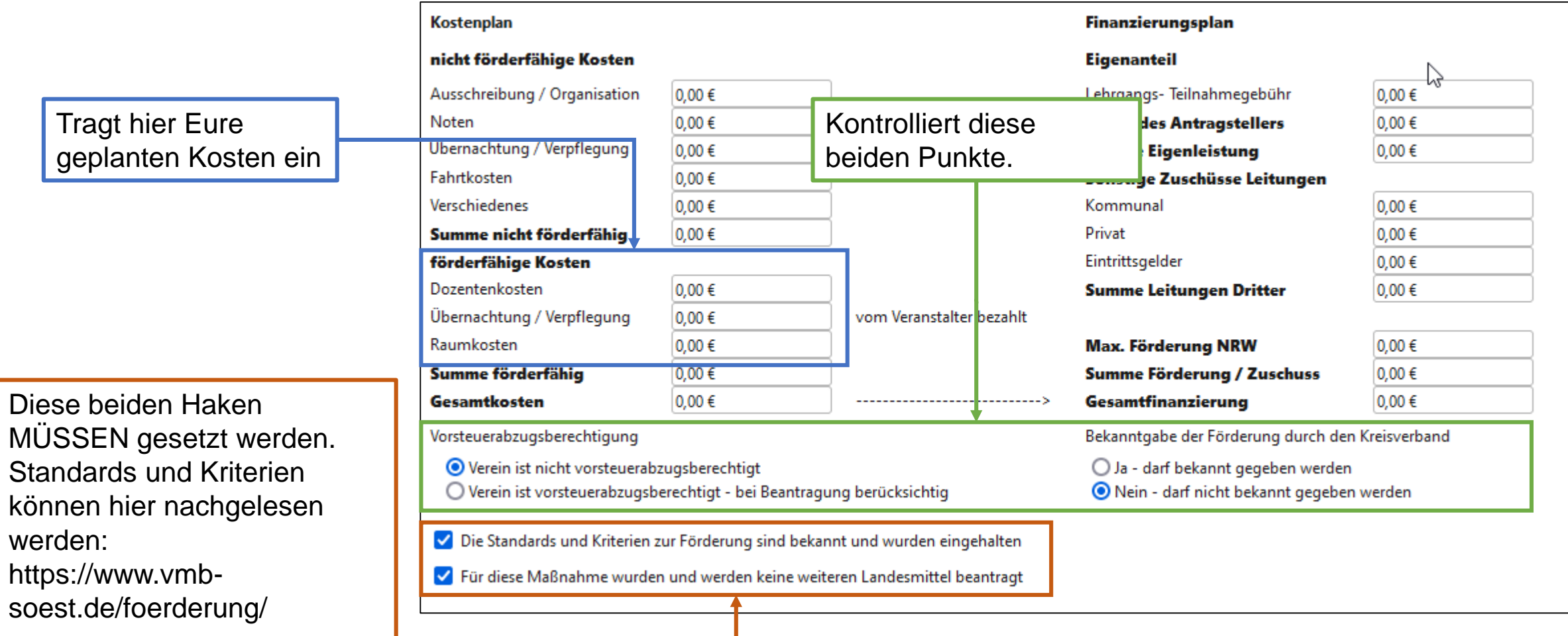

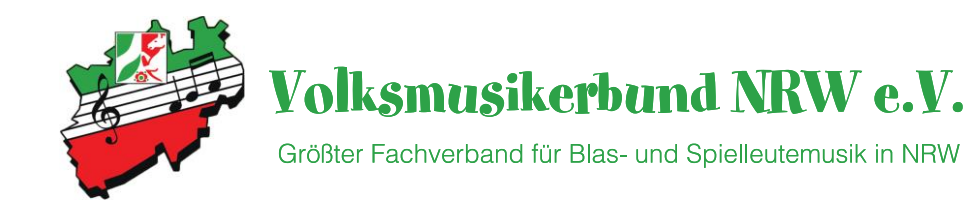

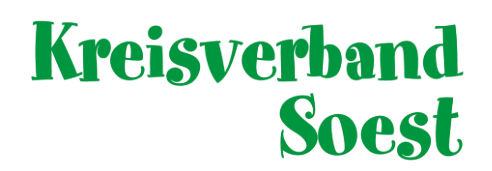

Nachdem der Button "Antrag auf Förderung stellen" gedrückt wurde, ist hier nochmal mit "Ja" zu bestätigen.

Für diese Maßnahme wird ein Antrag auf Förderung bei Ihrem Landesverband gestellt.

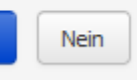

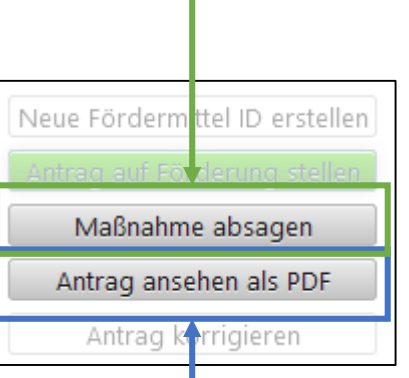

#### **WICHTIG!!**

Sollte die Maßnahme nicht durchgeführt werden, ist eine Absage nötig um die Fördergelder auf Landesebene neu zu berechnen!

Wenn gewünscht kann der Antrag als "PDF" gespeichert oder für die Unterlagen ausgedruckt werden.